$\rm{Bugu} \rm{RTOS}$  native lib  $4.1.0$ 

Создано системой Doxygen  $1.8.17\,$ 

1

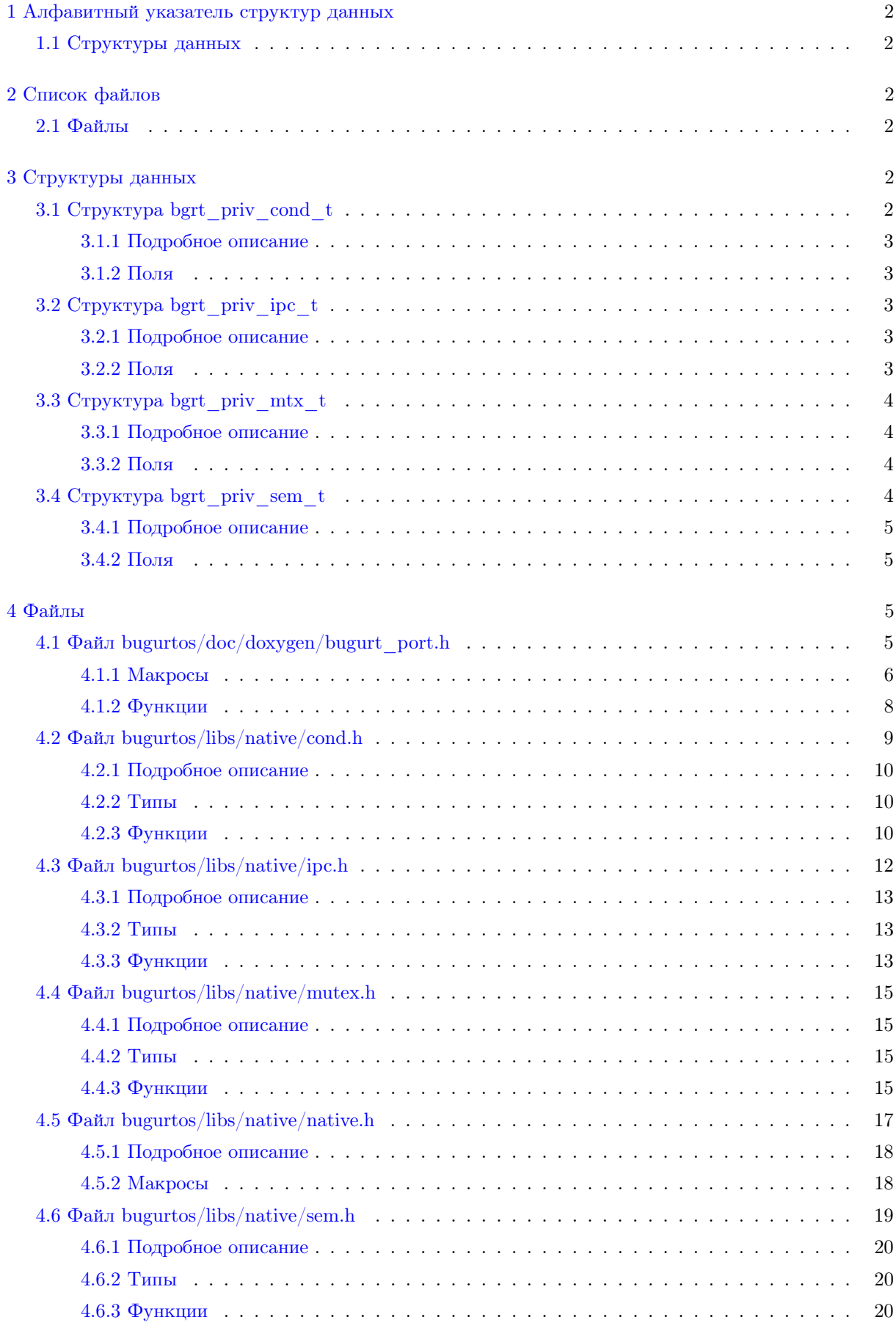

# <span id="page-2-6"></span><span id="page-2-0"></span>1 Алфавитный указатель структур данных

## <span id="page-2-1"></span>1.1 Структуры данных

Структуры данных с их кратким описанием.

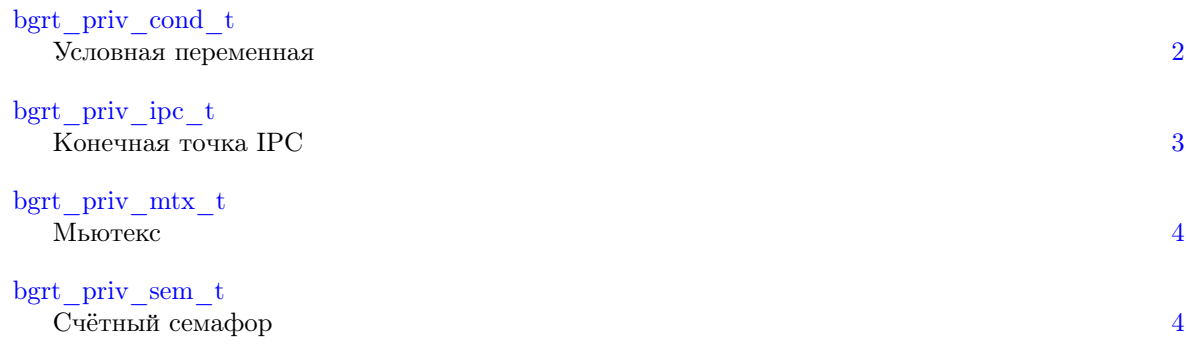

# <span id="page-2-2"></span>2 Список файлов

## <span id="page-2-3"></span> $2.1$  Файлы

### Полный список файлов.

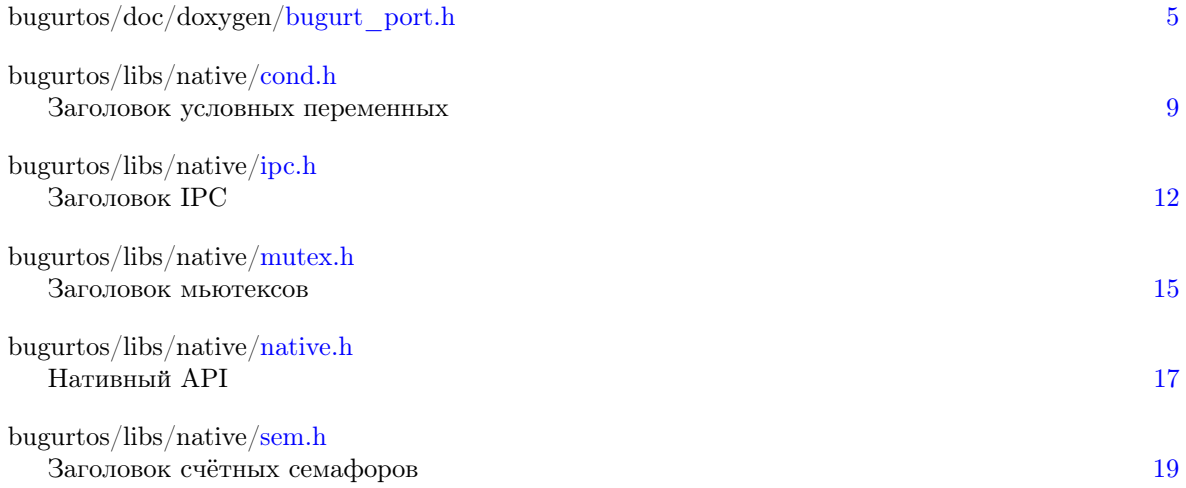

# <span id="page-2-4"></span>3 Структуры данных

# <span id="page-2-5"></span>3.1 Crpykrypa bgrt\_priv\_cond\_t

Условная переменная.

#include "bugurtos/libs/native/cond.h"

### Поля данных

• bgrt sync t [wait](#page-3-6)

#### <span id="page-3-9"></span><span id="page-3-0"></span>3.1.1 Подробное описание

Условная переменная.

Условные переменные используются в сочетании с мьютексами для синхронизации процессов по событиям. Процесс может заблокировать себя на условной переменной. Другой процесс может возобновить выполнение 1 или всех процессов, заблокированных на условной переменной.

<span id="page-3-6"></span><span id="page-3-1"></span>3.1.2 Поля

#### 3.1.2.1 wait bgrt\_sync\_t bgrt\_priv\_cond\_t::wait

Список ожидающих процессов.

Объявления и описания членов структуры находятся в файле:

• bugurtos/libs/native[/cond.h](#page-9-1)

### <span id="page-3-5"></span><span id="page-3-2"></span>3.2 Crpykrypa bgrt priv ipc t

Конечная точка IPC.

#include "bugurtos/libs/native/ipc.h"

Поля данных

- bgrt sync t [wait](#page-3-7)
- void ∗ [msg](#page-3-8)

### <span id="page-3-3"></span>3.2.1 Подробное описание

Конечная точка IPC.

Используется для реализации блокирующего синхронного или асинхронного протокола IPC.

<span id="page-3-8"></span><span id="page-3-4"></span>3.2.2 Поля

3.2.2.1 msg void∗ bgrt\_priv\_ipc\_t::msg

<span id="page-3-7"></span>Указатель на буфер с сообщением.

#### <span id="page-4-7"></span>3.2.2.2 wait bgrt\_sync\_t bgrt\_priv\_ipc\_t::wait

Список ожидающих процессов.

Объявления и описания членов структуры находятся в файле:

• bugurtos/libs/native[/ipc.h](#page-12-1)

### <span id="page-4-4"></span><span id="page-4-0"></span>3.3 Crpykrypa bgrt priv mtx t

### Мьютекс.

#include "bugurtos/libs/native/mutex.h"

Поля данных

• bgrt sync t [wait](#page-4-6)

### <span id="page-4-1"></span>3.3.1 Подробное описание

Мьютекс.

Используется для управления доступом к общим ресурсам, в тех случаях, когда общий ресурс нужен в течение долгого времени. Поддерживается произвольная вложенность мьютексов.

Предупреждения

Мьютексы захватываются и освобождаются только процессами. Нельзя делать это из обработчиков прерываний.

Мьютекс должен освободить ИМЕННО ТОТ процесс, который его захватил.

<span id="page-4-6"></span><span id="page-4-2"></span>3.3.2 Поля

#### 3.3.2.1 wait bgrt\_sync\_t bgrt\_priv\_mtx\_t::wait

Список ожидающих процессов.

Объявления и описания членов структуры находятся в файле:

• bugurtos/libs/native[/mutex.h](#page-15-4)

### <span id="page-4-5"></span><span id="page-4-3"></span>3.4 Crpykrypa bgrt priv sem t

Счётный семафор.

#include "bugurtos/libs/native/sem.h"

<span id="page-5-7"></span>Поля данных

- · bgrt sync t wait
- bgrt cnt t counter
- · bgrt lock t lock

<span id="page-5-0"></span>3.4.1 Подробное описание

Счётный семафор.

Счётные семафоры используются для синхронизации процессов. Не рекомендуется их использовать для организации доступа к общим ресурсам, т.к. здесь нет управления приоритетами. Счётный семафор может быть захвачен 1 процессом, а освобождён другим.

<span id="page-5-5"></span><span id="page-5-1"></span> $3.4.2$  Поля

<span id="page-5-6"></span>3.4.2.1 counter bgrt\_cnt\_t bgrt\_priv\_sem\_t::counter Счётчик ресурсов.

3.4.2.2 lock bgrt lock t bgrt\_priv\_sem\_t::lock

<span id="page-5-4"></span>Спин-блокировка.

3.4.2.3 wait bgrt sync t bgrt priv sem t::wait

Список ожидающих процессов.

Объявления и описания членов структуры находятся в файле:

 $\cdot$  bugurtos/libs/native/sem.h

#### <span id="page-5-2"></span> $\overline{4}$ Файлы

#### <span id="page-5-3"></span>4.1  $\Phi$ айл bugurtos/doc/doxygen/bugurt\_port.h

#### Макросы

- $\cdot$  #define BGRT INT LOCK() Запретить прерывания.  $\cdot$  #define BGRT INT FREE() Разрешить прерывания.  $\bullet$  #define BGRT KBLOCK Текуший блок ядра.  $\cdot$  #define BGRT CURR PROC Текущий процесс.
- #define BGRT  $ISR(v)$
- Шаблон обработчика прерывания.  $\bullet$  #define BGRT ATM INIT ISR(map ptr)
- Инициализация атомарной карты.
- $\bullet$  #define BGRT ATM BSET ISR(map ptr, msk) Поставить биты в 1 по маске.
- $\bullet$  #define BGRT ATM BGET ISR(map ptr, msk) Считать биты по маске.
- $\bullet$  #define BGRT ATM BCLR ISR(map ptr, msk) Сбросить значения битов по маске

### <span id="page-6-3"></span>Функции

- void [bgrt\\_atm\\_init](#page-9-2) (bgrt\_map\_t ∗map\_ptr) Инициализация атомарной карты.
- void [bgrt\\_atm\\_bset](#page-9-3) (bgrt\_map\_t \*map\_ptr, bgrt\_map\_t msk) Поставить биты в 1 по маске.
- bgrt\_map\_t [bgrt\\_atm\\_bget](#page-8-3) (bgrt\_map\_t \*map\_ptr, bgrt\_map\_t msk) Считать биты по маске.
- bgrt\_map\_t [bgrt\\_atm\\_bclr](#page-8-4) (bgrt\_map\_t ∗map\_ptr, bgrt\_map\_t msk) Сбросить биты по маске.

### <span id="page-6-2"></span><span id="page-6-0"></span>4.1.1 Макросы

### 4.1.1.1 BGRT\_ATM\_BCLR\_ISR #dene BGRT\_ATM\_BCLR\_ISR( map\_ptr, msk )

Сбросить значения битов по маске.

Предупреждения

Для вызова из обработчиков прерываний/критических секций!

Аргументы

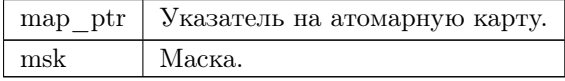

Возвращает

<span id="page-6-1"></span>Последнее состояние интересующих битов.

### 4.1.1.2 BGRT\_ATM\_BGET\_ISR #dene BGRT\_ATM\_BGET\_ISR( map\_ptr, msk )

### Считать биты по маске.

Предупреждения

Для вызова из обработчиков прерываний/критических секций!

<span id="page-7-5"></span>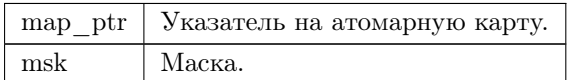

Возвращает

<span id="page-7-4"></span>Состояние векторов прерываний.

### 4.1.1.3 BGRT\_ATM\_BSET\_ISR #dene BGRT\_ATM\_BSET\_ISR( map\_ptr, msk )

Поставить биты в 1 по маске.

Аргументы

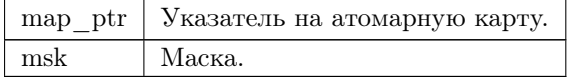

### <span id="page-7-3"></span>4.1.1.4 BGRT\_ATM\_INIT\_ISR #dene BGRT\_ATM\_INIT\_ISR(  $\mathtt{map\_ptr}$  )

Инициализация атомарной карты.

Предупреждения

Для вызова из обработчиков прерываний/критических секций!

Аргументы

<span id="page-7-2"></span>map\_ptr Указатель на атомарную карту.

<span id="page-7-1"></span>4.1.1.5 BGRT\_CURR\_PROC #dene BGRT\_CURR\_PROC Текущий процесс.

4.1.1.6 BGRT\_INT\_FREE #define BGRT\_INT\_FREE()

<span id="page-7-0"></span>Разрешить прерывания.

### <span id="page-8-5"></span>4.1.1.7 BGRT INT LOCK #define BGRT INT LOCK()

<span id="page-8-2"></span>Запретить прерывания.

### 4.1.1.8 BGRT\_ISR #dene BGRT\_ISR( v )

Шаблон обработчика прерывания.

Аргументы

v Идентификатор обработчика прерывания.

### <span id="page-8-1"></span>4.1.1.9 BGRT\_KBLOCK #dene BGRT\_KBLOCK

Текущий блок ядра.

<span id="page-8-4"></span><span id="page-8-0"></span>4.1.2 Функции

```
4.1.2.1 bgrt_atm_bclr() bgrt_map_t bgrt_atm_bclr (
            bgrt_map_t ∗ map_ptr,
            bgrt_map_t msk )
```
Сбросить биты по маске.

Аргументы

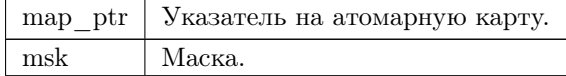

Возвращает

<span id="page-8-3"></span>Последнее состояние маскированных битов.

```
4.1.2.2 bgrt_atm_bget() bgrt_map_t bgrt_atm_bget (
            bgrt_map_t ∗ map_ptr,
            bgrt_map_t msk )
```
Считать биты по маске.

<span id="page-9-4"></span>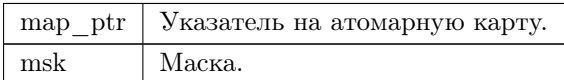

Возвращает

<span id="page-9-3"></span>Состояние векторов прерываний.

4.1.2.3 bgrt\_atm\_bset() void bgrt\_atm\_bset ( bgrt\_map\_t ∗ map\_ptr, bgrt map t msk )

Поставить биты в 1 по маске.

Предупреждения

Для вызова из обработчиков прерываний/критических секций!

Аргументы

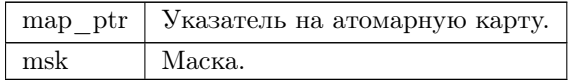

<span id="page-9-2"></span>4.1.2.4 bgrt\_atm\_init() void bgrt\_atm\_init ( bgrt\_map\_t ∗ map\_ptr )

Инициализация атомарной карты.

Аргументы

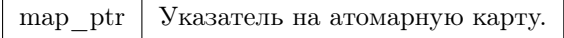

## <span id="page-9-1"></span><span id="page-9-0"></span>4.2  $\Phi$ aña bugurtos/libs/native/cond.h

Заголовок условных переменных.

 $\#$ include <br/> <br/> <br/> <br/> <br/> <br/> <br/> <br/> <br/> <br/> <br/> <br/> <br/> <br/> <br/> <br/>  $\#$  $\#$ include "mutex.h"

Структуры данных

• struct [bgrt\\_priv\\_cond\\_t](#page-2-5) Условная переменная.

#### <span id="page-10-5"></span>Определения типов

• typedef typedefBGRT\_CDECL\_BEGIN struct [bgrt\\_priv\\_cond\\_t](#page-2-5) [bgrt\\_cond\\_t](#page-10-3)

### Функции

- bgrt\_st\_t [bgrt\\_cond\\_init\\_cs](#page-11-0) [\(bgrt\\_cond\\_t](#page-10-3) ∗cond) Инициализация условной переменной из обработчика прерывания или критической секции.
- bgrt\_st\_t [bgrt\\_cond\\_init](#page-11-1) [\(bgrt\\_cond\\_t](#page-10-3) ∗cond) Инициализация условной переменной.
- bgrt st t bgrt cond\_wait [\(bgrt\\_cond\\_t](#page-10-3) \*cond, [bgrt\\_mtx\\_t](#page-15-5) \*mutex) Встать в список ожидания условной переменной.
- bgrt st t bgrt cond signal (bgrt cond t ∗cond)
- Возобновить работу 1 процесса ожидающего условной переменной.
- bgrt\_st\_t [bgrt\\_cond\\_broadcast](#page-10-4) [\(bgrt\\_cond\\_t](#page-10-3) ∗cond) Возобновить работу вех процессов ожидающих условной переменной.

#### <span id="page-10-0"></span>4.2.1 Подробное описание

Заголовок условных переменных.

<span id="page-10-3"></span><span id="page-10-1"></span>4.2.2 Типы

4.2.2.1 bgrt\_cond\_t\_typedef typedefBGRT\_CDECL\_BEGIN struct [bgrt\\_priv\\_cond\\_t](#page-2-5) [bgrt\\_cond\\_t](#page-10-3)

Смотри bgrt\_priv\_cond\_t;

<span id="page-10-4"></span><span id="page-10-2"></span>4.2.3 Функции

4.2.3.1 bgrt\_cond\_broadcast() bgrt\_st\_t bgrt\_cond\_broadcast ( bgrt cond t \* cond )

Возобновить работу вех процессов ожидающих условной переменной.

Возобновляет работу всех процессов из списка ожидающих.

Предупреждения

Вызывать только при захваченном мьютексе!

<span id="page-11-3"></span>cond Указатель на условную переменную.

Возвращает

<span id="page-11-1"></span>BGRT ST\_OK в случае успеха, или номер ошибки.

4.2.3.2 bgrt\_cond\_init() bgrt\_st\_t bgrt\_cond\_init ( [bgrt\\_cond\\_t](#page-10-3) ∗ cond )

Инициализация условной переменной.

Аргументы

<span id="page-11-0"></span>cond Указатель на условную переменную.

4.2.3.3 bgrt cond init cs() bgrt st t bgrt cond init cs (  $\bar{b}$ grt cond\_t  $*$  cond )

Инициализация условной переменной из обработчика прерывания или критической секции.

Аргументы

cond Указатель на условную переменную.

<span id="page-11-2"></span>4.2.3.4 bgrt\_cond\_signal() bgrt\_st\_t bgrt\_cond\_signal ( bgrt cond t \* cond )

Возобновить работу 1 процесса ожидающего условной переменной.

Возобновляет работу головы списка ожидающих процессов.

Предупреждения

Вызывать только при захваченном мьютексе!

Аргументы

cond Указатель на условную переменную.

<span id="page-12-3"></span>Возвращает

<span id="page-12-2"></span>BGRT ST\_OK в случае успеха, или номер ошибки.

```
4.2.3.5 bgrt_cond_wait() bgrt_st_t bgrt_cond_wait (
             bgrt_cond_t ∗ cond,
             bgrt mtx t * mutex )
```
Встать в список ожидания условной переменной.

Останавливает вызвавший процесс и ставит его в список ожидания.

Аргументы

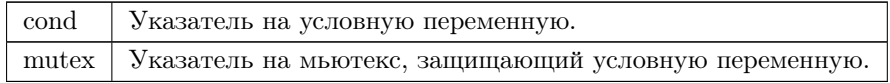

Возвращает

BGRT ST\_OK в случае успеха, или номер ошибки.

### <span id="page-12-1"></span><span id="page-12-0"></span>4.3  $\Phi$ aйл bugurtos/libs/native/ipc.h

Заголовок IPC.

 $\#$ include  $\lt$ bugurt.h $>$ 

Структуры данных

• struct bgrt priv ipc t Конечная точка IPC.

#### Определения типов

• typedef typedef BGRT\_CDECL\_BEGIN struct [bgrt\\_priv\\_ipc\\_t](#page-3-5) [bgrt\\_ipc\\_t](#page-13-3)

#### Функции

- bgrt st t bgrt ipc init\_cs (bgrt ipc\_t \*endpoint) Инициализация конечной точки IPC из критической секции или обработчика прерывания.
- bgrt st t bgrt ipc init (bgrt ipc t ∗endpoint) Инициализация конечной точки IPC.
- bgrt st t bgrt ipc send (bgrt ipc t ∗out, void ∗msg) Посылка данных процессу через IPC.
- bgrt\_st\_t [bgrt\\_ipc\\_wait](#page-14-1) [\(bgrt\\_ipc\\_t](#page-13-3) ∗in, BGRT\_PID\_T ∗pid, bgrt\_flag\_t block) Переход процесса к ожиданию получения данных через IPC.
- bgrt st t bgrt ipc reply (bgrt ipc t ∗in, BGRT PID T pid) Разблокировать процесс, от которого получено сообщение.

### <span id="page-13-7"></span><span id="page-13-0"></span>4.3.1 Подробное описание

Заголовок IPC.

<span id="page-13-3"></span><span id="page-13-1"></span>4.3.2 Типы

4.3.2.1 bgrt\_ipc\_t typedef typedefBGRT\_CDECL\_BEGIN struct bgrt\_priv\_ipc\_t bgrt\_ipc\_t

Смотри bgrt\_priv\_ipc\_t;

<span id="page-13-5"></span><span id="page-13-2"></span>4.3.3 Функции

```
4.3.3.1 bgrt_ipc_init() bgrt_st_t bgrt_ipc_init (
             bgrt\_ipc_t * endpoint)
```
Инициализация конечной точки IPC.

Аргументы

endpoint Указатель на конечную точку.

### <span id="page-13-4"></span>4.3.3.2 bgrt\_ipc\_init\_cs() bgrt\_st\_t bgrt\_ipc\_init\_cs(  $bgrt\_ipc_t * endpoint)$

Инициализация конечной точки IPC из критической секции или обработчика прерывания.

Аргументы

endpoint Указатель на конечную точку.

<span id="page-13-6"></span>4.3.3.3 bgrt\_ipc\_reply() bgrt\_st\_t bgrt\_ipc\_reply( bgrt ipc  $t * in$ ,  $\text{BGRT\_PID\_T pid}$  )

Разблокировать процесс, от которого получено сообщение.

<span id="page-14-2"></span>![](_page_14_Picture_154.jpeg)

Возвращает

<span id="page-14-0"></span>BGRT ST\_OK в случае успеха, или номер ошибки.

4.3.3.4 bgrt ipc send() bgrt st t bgrt ipc send ( bgrt ipc  $t * out$ , void ∗ msg )

Посылка данных процессу через IPC.

Пересылает указатель на буфер с сообщением через IPC, отправители блокируются и ждут своей очереди, получатель наследует приоритеты отправителей.

Аргументы

![](_page_14_Picture_155.jpeg)

Возвращает

<span id="page-14-1"></span>BGRT ST\_OK в случае успеха, или номер ошибки.

```
4.3.3.5 bgrt_ipc_wait() bgrt_st_t bgrt_ipc_wait (
               bgrt ipc t * in,
               BGRT_PID_T ∗ pid,
               bgrt \frac{1}{\text{flag}} t block )
```
Переход процесса к ожиданию получения данных через IPC.

Для для указания отправителя или получения указателя на отправитель используется буфер, адрес которого передаётся вторым аргументом.

Аргументы

![](_page_14_Picture_156.jpeg)

#### <span id="page-15-7"></span>Возвращает

BGRT ST\_OK в случае успеха, или номер ошибки.

### <span id="page-15-4"></span><span id="page-15-0"></span>4.4 Файл bugurtos/libs/native/mutex.h

Заголовок мьютексов.

 $\#$ include  $\lt$ bugurt.h $>$ 

Структуры данных

• struct bgrt priv mtx t Мьютекс.

### Определения типов

• typedef typedefBGRT\_CDECL\_BEGIN struct [bgrt\\_priv\\_mtx\\_t](#page-4-4) [bgrt\\_mtx\\_t](#page-15-5)

Функции

- bgrt\_st\_t [bgrt\\_mtx\\_init\\_cs](#page-16-0) [\(bgrt\\_mtx\\_t](#page-15-5) ∗mutex, bgrt\_prio\_t prio) Инициализация мьютекса из критической секции, или обработчика прерываний.
- bgrt st t bgrt mtx init (bgrt mtx t ∗mutex, bgrt prio t prio) Инициализация мьютекса.
- bgrt st t bgrt mtx try\_lock [\(bgrt\\_mtx\\_t](#page-15-5) \*mutex) Попытка захвата мьютекса.
- bgrt\_st\_t [bgrt\\_mtx\\_lock](#page-16-2) [\(bgrt\\_mtx\\_t](#page-15-5) \*mutex) Захват мьютекса.
- bgrt\_st\_t [bgrt\\_mtx\\_free](#page-15-6) [\(bgrt\\_mtx\\_t](#page-15-5) \*mutex) Освобождение мьютекса.

#### <span id="page-15-1"></span>4.4.1 Подробное описание

Заголовок мьютексов.

<span id="page-15-5"></span><span id="page-15-2"></span>4.4.2 Типы

4.4.2.1 bgrt mtx t typedef typedefBGRT\_CDECL\_BEGIN struct [bgrt\\_priv\\_mtx\\_t](#page-4-4) [bgrt\\_mtx\\_t](#page-15-5) Смотри bgrt\_priv\_mtx\_t;

<span id="page-15-6"></span><span id="page-15-3"></span>4.4.3 Функции

### 4.4.3.1 bgrt mtx free() bgrt st t bgrt mtx free ( bgrt mtx t \* mutex )

Освобождение мьютекса.

Если список ожидающих процессов пуст - вызывающий процесс освобождает мьютекс, если список не пуст - ставит на выполнение голову списка. Также происходит обработка флагов, при необходимости вызывающий процесс останавливается.

<span id="page-16-3"></span>mutex Указатель на мьютекс.

Возвращает

<span id="page-16-1"></span>BGRT ST\_OK в случае успеха, или номер ошибки.

4.4.3.2 bgrt\_mtx\_init() bgrt\_st\_t bgrt\_mtx\_init ( [bgrt\\_mtx\\_t](#page-15-5) ∗ mutex, bgrt\_prio\_t prio )

Инициализация мьютекса.

Аргументы

![](_page_16_Picture_137.jpeg)

<span id="page-16-0"></span>4.4.3.3 bgrt mtx init cs() bgrt st t bgrt mtx init cs ( bgrt mtx t \* mutex, bgrt\_prio\_t prio )

Инициализация мьютекса из критической секции, или обработчика прерываний.

Да, инициировать из обработчика прерывания можно!

Аргументы

![](_page_16_Picture_138.jpeg)

```
4.4.3.4 bgrt_mtx_lock() bgrt_st_t bgrt_mtx_lock (
             bgrt_mtx_t ∗ mutex )
```
Захват мьютекса.

Если мьютекс свободен - процесс захватывает его и продолжает выполняться, если уже занят процесс останавливается и записывается в список ожидающих.

Аргументы

mutex Указатель на мьютекс.

#### <span id="page-17-3"></span>Возвращает

<span id="page-17-2"></span>BGRT ST\_OK в случае успеха, или номер ошибки.

```
4.4.3.5 bgrt_mtx_try_lock() bgrt_st_t bgrt_mtx_try_lock (
             bgrt mtx t * mutex )
```
Попытка захвата мьютекса.

Если мьютекс свободен - процесс захватывает его и продолжает выполняться, если уже занят процесс продолжает выполнение.

Аргументы

mutex Указатель на мьютекс.

Возвращает

BGRT\_ST\_OK - если удалось захватить, BGRT\_ST\_ROLL - если не удалось.

### <span id="page-17-1"></span><span id="page-17-0"></span>4.5 Файл bugurtos/libs/native/native.h

Нативный API.

```
\#include \ltbugurt.h>#include "ipc.h"
\#include "sem.h"
\#include "mutex.h"
\#include "cond.h"
```
#### Макросы

![](_page_17_Picture_221.jpeg)

• #define [bgrt\\_proc\\_self\\_stop](#page-19-5) BGRT\_PROC\_SELF\_STOP

Останов вызывающего процесса.

- <span id="page-18-8"></span>• #define [bgrt\\_proc\\_wd\\_reset](#page-19-6) BGRT\_PROC\_RESET\_WATCHDOG Сброс вачдог.
- #define [bgrt\\_proc\\_lock](#page-18-6) BGRT\_PROC\_LOCK Запретить останов процесса.
- #define [bgrt\\_proc\\_free](#page-18-7) BGRT\_PROC\_FREE Разрешить останов процесса.
- #define [bgrt\\_proc\\_set\\_prio](#page-19-7) BGRT\_PROC\_SET\_PRIO Установить приоритет процесса.

### <span id="page-18-0"></span>4.5.1 Подробное описание

Нативный API.

В этом файле определены имена функций, макросов и типов данных, а так же включены другие заголовки.

<span id="page-18-7"></span><span id="page-18-1"></span>4.5.2 Макросы

### 4.5.2.1 bgrt proc free #define bgrt proc free BGRT\_PROC\_FREE

<span id="page-18-2"></span>Разрешить останов процесса.

4.5.2.2 bgrt\_proc\_init\_cs #dene bgrt\_proc\_init\_cs bgrt\_priv\_proc\_init

<span id="page-18-6"></span>Инициация процесса из обработчика прерывания или критической секции.

4.5.2.3 bgrt\_proc\_lock #dene bgrt\_proc\_lock BGRT\_PROC\_LOCK

<span id="page-18-5"></span>Запретить останов процесса.

4.5.2.4 bgrt\_proc\_restart #dene bgrt\_proc\_restart BGRT\_PROC\_RESTART Перезапустить процесс.

<span id="page-18-4"></span><span id="page-18-3"></span>4.5.2.5 bgrt\_proc\_restart\_cs #define bgrt\_proc\_restart\_cs bgrt\_priv\_proc\_restart Перезапустить процесс из обработчика прерывания.

<span id="page-19-8"></span>4.5.2.6 bgrt proc\_run #define bgrt\_proc\_run BGRT\_PROC\_RUN

<span id="page-19-2"></span>Запуск процесса.

4.5.2.7 bgrt proc\_run\_cs #define bgrt\_proc\_run\_cs bgrt\_priv\_proc\_run Запуск процесса из обработчика прерывания или критической секции.

<span id="page-19-5"></span>4.5.2.8 bgrt\_proc\_self\_stop #dene bgrt\_proc\_self\_stop BGRT\_PROC\_SELF\_STOP Останов вызывающего процесса.

<span id="page-19-7"></span>4.5.2.9 bgrt\_proc\_set\_prio #dene bgrt\_proc\_set\_prio BGRT\_PROC\_SET\_PRIO Установить приоритет процесса.

<span id="page-19-4"></span>4.5.2.10 bgrt\_proc\_stop #dene bgrt\_proc\_stop BGRT\_PROC\_STOP Останов процесса.

<span id="page-19-3"></span>4.5.2.11 bgrt proc\_stop\_cs #define bgrt\_proc\_stop\_cs bgrt\_priv\_proc\_stop Останов процесса из обработчика прерывания или критической секции.

<span id="page-19-6"></span>4.5.2.12 bgrt\_proc\_wd\_reset #dene bgrt\_proc\_wd\_reset BGRT\_PROC\_RESET\_WATCHDOG Сброс вачдог.

<span id="page-19-1"></span><span id="page-19-0"></span>4.6  $\Phi$ aña bugurtos/libs/native/sem.h

Заголовок счётных семафоров.

 $\#$ include <br/> <br/> <br/> <br/> <br/> <br/> <br/> <br/> <br/> <br/> <br/> <br/> <br/> <br/> <br/> <br/>  $\#$ 

### <span id="page-20-5"></span>Структуры данных

• struct [bgrt\\_priv\\_sem\\_t](#page-4-5) Счётный семафор.

### Определения типов

• typedef typedef BGRT\_CDECL\_BEGIN struct [bgrt\\_priv\\_sem\\_t](#page-4-5) [bgrt\\_sem\\_t](#page-20-3)

### Функции

- bgrt st t bgrt sem\_init\_cs [\(bgrt\\_sem\\_t](#page-20-3) ∗sem, bgrt\_cnt\_t count) Инициализация семафора из обработчика прерывания или критической секции.
- bgrt st t bgrt sem\_init [\(bgrt\\_sem\\_t](#page-20-3) ∗sem, bgrt\_cnt\_t count) Инициализация семафора.
- bgrt\_st\_t [bgrt\\_sem\\_lock](#page-22-0) [\(bgrt\\_sem\\_t](#page-20-3) ∗sem) Захват семафора.
- bgrt\_st\_t [bgrt\\_sem\\_try\\_lock](#page-22-1) [\(bgrt\\_sem\\_t](#page-20-3) ∗sem) Попытка захвата семафора.
- bgrt\_st\_t [bgrt\\_sem\\_free](#page-20-4) [\(bgrt\\_sem\\_t](#page-20-3) ∗sem) Освобождение семафора.
- bgrt\_st\_t [bgrt\\_sem\\_free\\_cs](#page-21-2) [\(bgrt\\_sem\\_t](#page-20-3) ∗sem) Освобождение семафора из обработчика прерывания.

### <span id="page-20-0"></span>4.6.1 Подробное описание

Заголовок счётных семафоров.

<span id="page-20-3"></span><span id="page-20-1"></span>4.6.2 Типы

4.6.2.1 bgrt\_sem\_t\_typedef typedefBGRT\_CDECL\_BEGIN struct [bgrt\\_priv\\_sem\\_t](#page-4-5) [bgrt\\_sem\\_t](#page-20-3)

Смотри bgrt\_priv\_sem\_t;

<span id="page-20-4"></span><span id="page-20-2"></span>4.6.3 Функции

### 4.6.3.1 bgrt\_sem\_free() bgrt\_st\_t bgrt\_sem\_free ( bgrt sem t \* sem )

Освобождение семафора.

Если список ожидающих захвата семафора пуст, то счётчик семафора увеличиваем на 1. Если не пуст - возобновляем работу головы списка.

<span id="page-21-3"></span>sem Указатель на семафор.

Возвращает

<span id="page-21-2"></span>BGRT ST\_OK в случае успеха, или номер ошибки.

4.6.3.2 bgrt\_sem\_free\_cs() bgrt\_st\_t bgrt\_sem\_free\_cs ( [bgrt\\_sem\\_t](#page-20-3) ∗ sem )

Освобождение семафора из обработчика прерывания.

Предупреждения

У семафора не должно быть хозяина!!!

Если список ожидающих захвата семафора пуст, то счётчик семафора увеличиваем на 1. Если не пуст - возобновляем работу головы списка.

Аргументы

sem Указатель на семафор.

Возвращает

<span id="page-21-1"></span>BGRT ST\_OK в случае успеха, или номер ошибки.

4.6.3.3 bgrt\_sem\_init() bgrt\_st\_t bgrt\_sem\_init ( [bgrt\\_sem\\_t](#page-20-3) ∗ sem, bgrt cnt t count )

Инициализация семафора.

Аргументы

![](_page_21_Picture_133.jpeg)

<span id="page-21-0"></span>4.6.3.4 bgrt\_sem\_init\_cs() bgrt\_st\_t bgrt\_sem\_init\_cs ( [bgrt\\_sem\\_t](#page-20-3) ∗ sem, bgrt cnt t count )

<span id="page-22-2"></span>Инициализация семафора из обработчика прерывания или критической секции.

Аргументы

![](_page_22_Picture_117.jpeg)

```
4.6.3.5 bgrt_sem_lock() bgrt_st_t bgrt_sem_lock (
             bgrt_sem_t ∗ sem )
```
Захват семафора.

Если значение счётчика семафора больше 0, то процесс уменьшает счётчик семафора на 1 и продолжает выполняться. Если значение счётчика семафора равно 0, процесс останавливается и встаёт в список ожидающих освобождения семафора.

Аргументы

sem Указатель на семафор.

Возвращает

<span id="page-22-1"></span>BGRT ST\_OK в случае успеха, или номер ошибки.

```
4.6.3.6 bgrt_sem_try_lock() bgrt_st_t bgrt_sem_try_lock (
             bgrt sem t * sem )
```
Попытка захвата семафора.

Если значение счётчика семафора больше 0, то процесс уменьшает счётчик семафора на 1 и продолжает выполняться. Если значение счётчика семафора равно 0, процесс просто продолжает выполняться.

Аргументы

sem Указатель на семафор.

Возвращает

BGRT ST\_OK в случае успеха, или номер ошибки.

### Предметный указатель

<span id="page-23-0"></span>bgrt atm bclr bugurt port.h, 8 BGRT ATM BCLR ISR bugurt port.h,  $6$ bgrt atm bget bugurt port.h,  $8$ BGRT ATM BGET ISR bugurt\_port.h, 6  $bgrt\_atm\_bset$ bugurt port.h, 9 BGRT ATM BSET ISR bugurt port.h, 7 bgrt atm init bugurt port.h, 9 BGRT ATM INIT ISR bugurt\_port.h, 7 bgrt cond broadcast cond.h, 10 bgrt cond init cond.h, 11 bgrt cond init cs cond.h, 11 bgrt cond signal  $cond.h, 11$ bgrt cond t  $cond.h, 10$ bgrt cond wait cond.h, 12 BGRT CURR PROC bugurt port.h, 7 BGRT INT FREE bugurt port.h, 7 BGRT INT LOCK bugurt port.h, 7  $bgrt$ <sub>\_ipc\_init</sub>  $ipc.h, 13$  $bgrt\_ipc\_init\_cs$ ipc.h,  $13$ bgrt ipc reply  $ipc.h, 13$ bgrt ipc send ipc.h,  $14$ bgrt ipc t  $ipc.h, 13$ bgrt ipc wait ipc.h, 14 BGRT ISR bugurt port.h,  $8$ BGRT KBLOCK bugurt\_port.h, 8 bgrt mtx free mutex.h, 15 bgrt mtx init mutex.h, 16 bgrt mtx init cs

mutex.h, 16 bgrt mtx lock mutex.h,  $16$ bgrt mtx t mutex.h, 15 bgrt mtx try lock mutex.h, 17 bgrt\_priv\_cond\_t,  $2$ wait, 3 bgrt priv\_ipc\_t, 3  $msg.3$ wait, 3 bgrt priv mtx  $t$ , 4 wait, 4  $bgrt\_priv\_sem\_t, 4$ counter, 5  $lock, 5$ wait, 5 bgrt proc free native.h, 18 bgrt\_proc init cs native.h, 18 bgrt\_proc lock native.h, 18 bgrt proc restart native.h, 18  $bgrt\_proc\_restart\_cs$ native.h, 18 bgrt proc run native.h, 18 bgrt proc run cs native.h, 19 bgrt proc self stop native.h, 19 bgrt\_proc\_set\_prio native.h, 19 bgrt proc stop native.h, 19 bgrt proc stop cs native.h, 19 bgrt\_proc\_wd\_reset native.h, 19 bgrt sem free sem.h,  $20$ bgrt sem free cs sem.h,  $21$ bgrt sem init sem.h,  $21$ bgrt sem init cs sem.h,  $21$ bgrt sem lock sem.h, 22 bgrt sem t sem.h,  $20$ bgrt sem try lock

sem.h, [22](#page-22-2) bugurt\_port.h bgrt\_atm\_bclr, [8](#page-8-5) BGRT\_ATM\_BCLR\_ISR, [6](#page-6-3) bgrt atm bget, [8](#page-8-5) BGRT\_ATM\_BGET\_ISR, [6](#page-6-3) bgrt  $atm$  bset,  $9$ BGRT\_ATM\_BSET\_ISR, [7](#page-7-5) bgrt atm init, [9](#page-9-4) BGRT\_ATM\_INIT\_ISR, [7](#page-7-5) BGRT\_CURR\_PROC, [7](#page-7-5) BGRT\_INT\_FREE, [7](#page-7-5) BGRT\_INT\_LOCK, [7](#page-7-5) BGRT\_ISR, [8](#page-8-5) BGRT\_KBLOCK, [8](#page-8-5) bugurtos/doc/doxygen/bugurt\_port.h, [5](#page-5-7) bugurtos/libs/native/cond.h, [9](#page-9-4) bugurtos/libs/native/ipc.h, [12](#page-12-3) bugurtos/libs/native/mutex.h, [15](#page-15-7) bugurtos/libs/native/native.h, [17](#page-17-3) bugurtos/libs/native/sem.h, [19](#page-19-8) cond.h bgrt cond broadcast, [10](#page-10-5) bgrt\_cond\_init, [11](#page-11-3) bgrt\_cond\_init\_cs, [11](#page-11-3) bgrt cond signal, [11](#page-11-3) bgrt cond  $t$ , [10](#page-10-5) bgrt cond wait, [12](#page-12-3) counter bgrt priv sem  $t, 5$  $t, 5$ ipc.h bgrt ipc init, [13](#page-13-7) bgrt ipc init cs, [13](#page-13-7) bgrt\_ipc\_reply, [13](#page-13-7) bgrt ipc send, [14](#page-14-2) bgrt ipc  $t$ , [13](#page-13-7) bgrt ipc wait, [14](#page-14-2) lock bgrt priv sem  $t, 5$  $t, 5$ msg bgrt\_priv\_ipc\_t, [3](#page-3-9) mutex.h bgrt mtx free, [15](#page-15-7) bgrt mtx init, [16](#page-16-3) bgrt  $mtx$  init cs,  $16$ bgrt mtx lock, [16](#page-16-3) bgrt  $mtx$  t,  $15$ bgrt mtx try lock, [17](#page-17-3) native.h bgrt\_proc\_free, [18](#page-18-8) bgrt proc init cs, [18](#page-18-8) bgrt proc\_lock, [18](#page-18-8) bgrt proc\_restart, [18](#page-18-8) bgrt proc\_restart\_cs, [18](#page-18-8)

```
18
19
bgrt_proc_self_stop, 19
bgrt_proc_set_prio, 19
19
19
19
```
#### sem.h

bgrt sem free,  $20$ bgrt $\overline{\phantom{a}}$ sem $\overline{\phantom{a}}$ free $\overline{\phantom{a}}$ cs, [21](#page-21-3) bgrt sem init, [21](#page-21-3)  $\mathrm{bgrt\_sem\_init\_cs},$  [21](#page-21-3) bgrt sem lock, [22](#page-22-2) bgrt sem  $t$ , [20](#page-20-5) bgrt sem try lock, [22](#page-22-2)

#### wait

bgrt priv cond t, [3](#page-3-9) bgrt priv ipc  $t$ , [3](#page-3-9) bgrt priv mtx t, [4](#page-4-7) bgrt priv sem  $t, 5$  $t, 5$